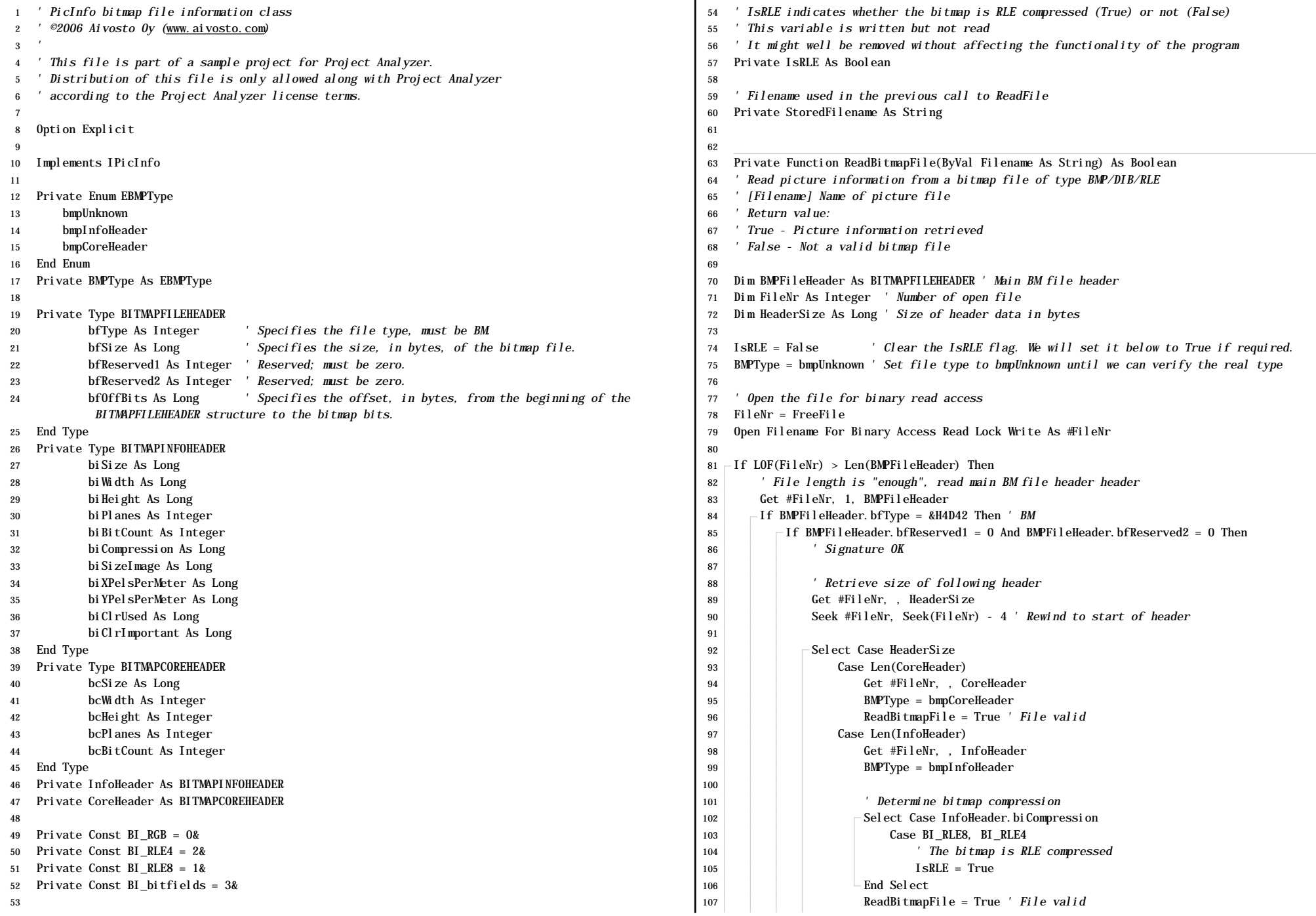

ℸ

### **PicBMP.cls (11.2.2006) Page 2**

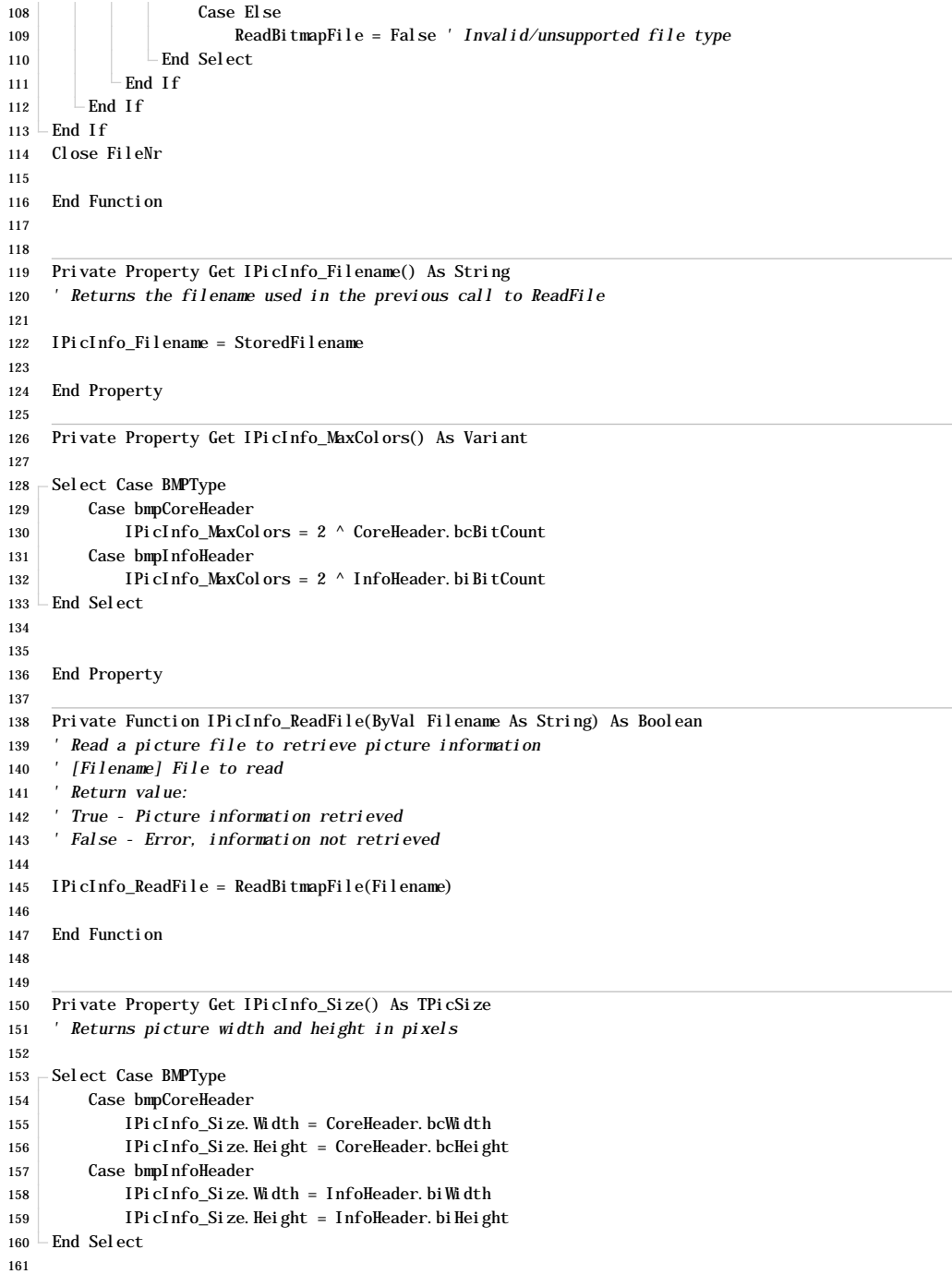

End Property

# **PicForm.frm (11.2.2006) Page 3**

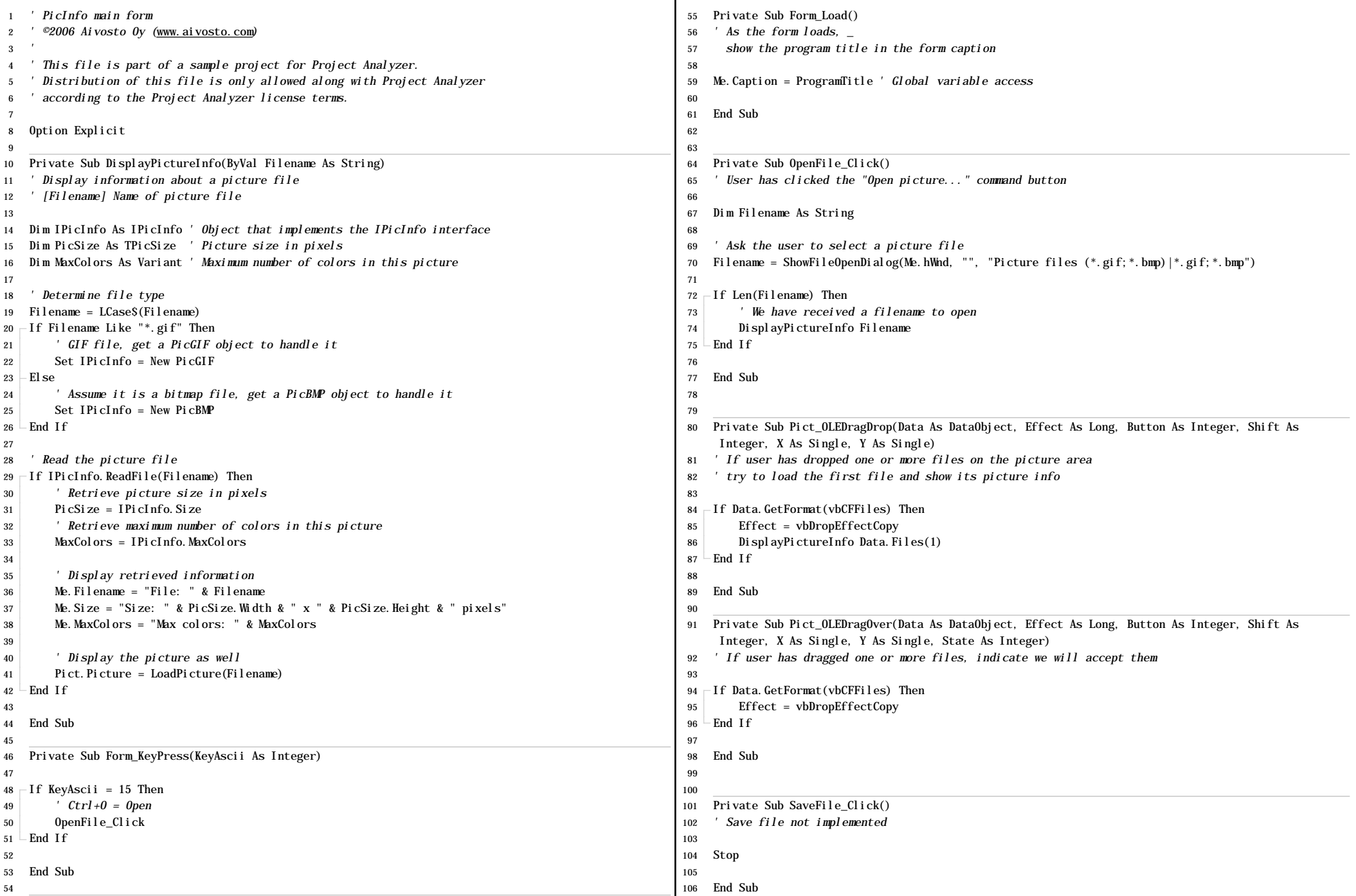

107

## **PicGIF.cls (11.2.2006) Page 5**

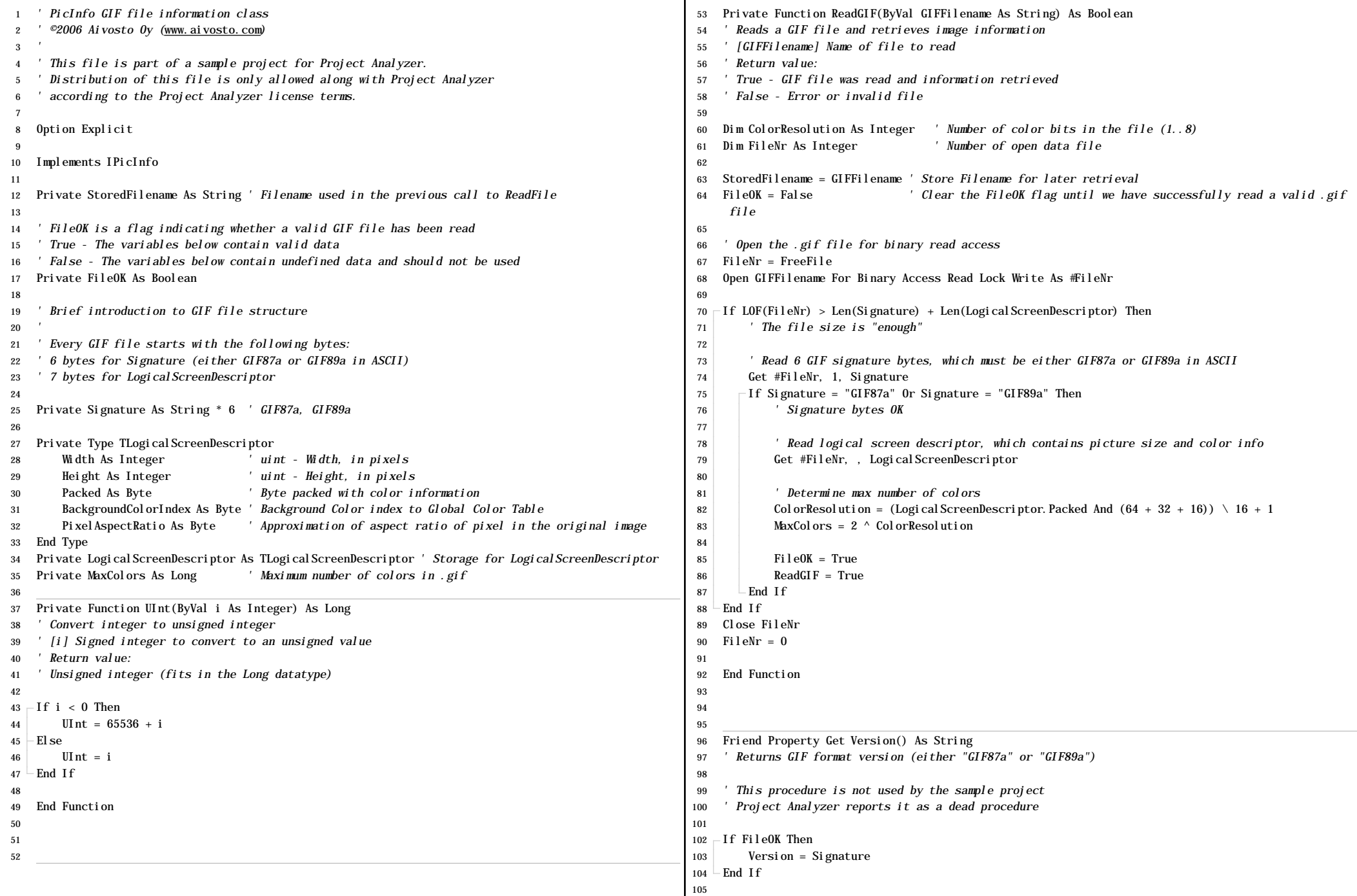

### **PicGIF.cls (11.2.2006) Page 6**

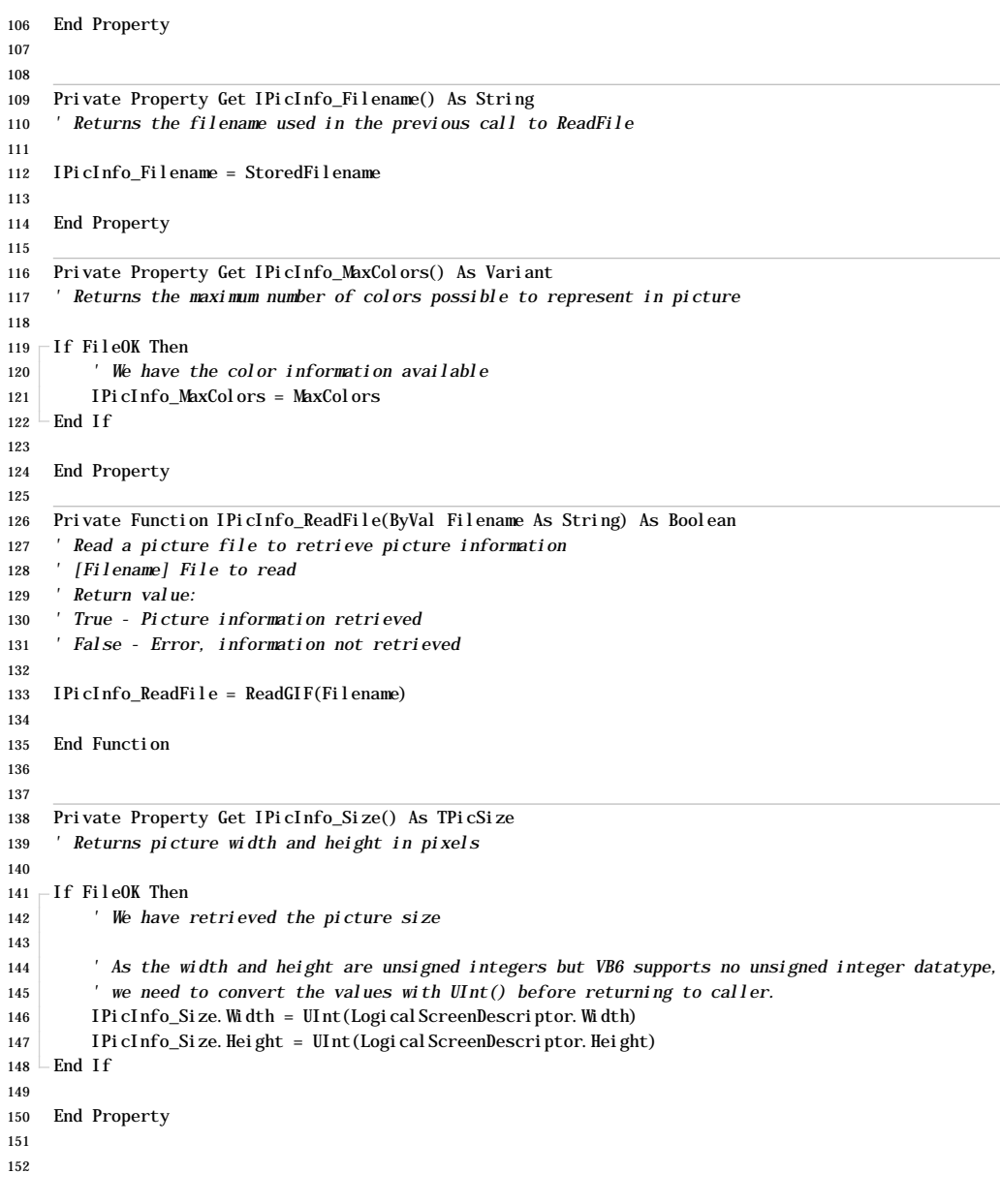

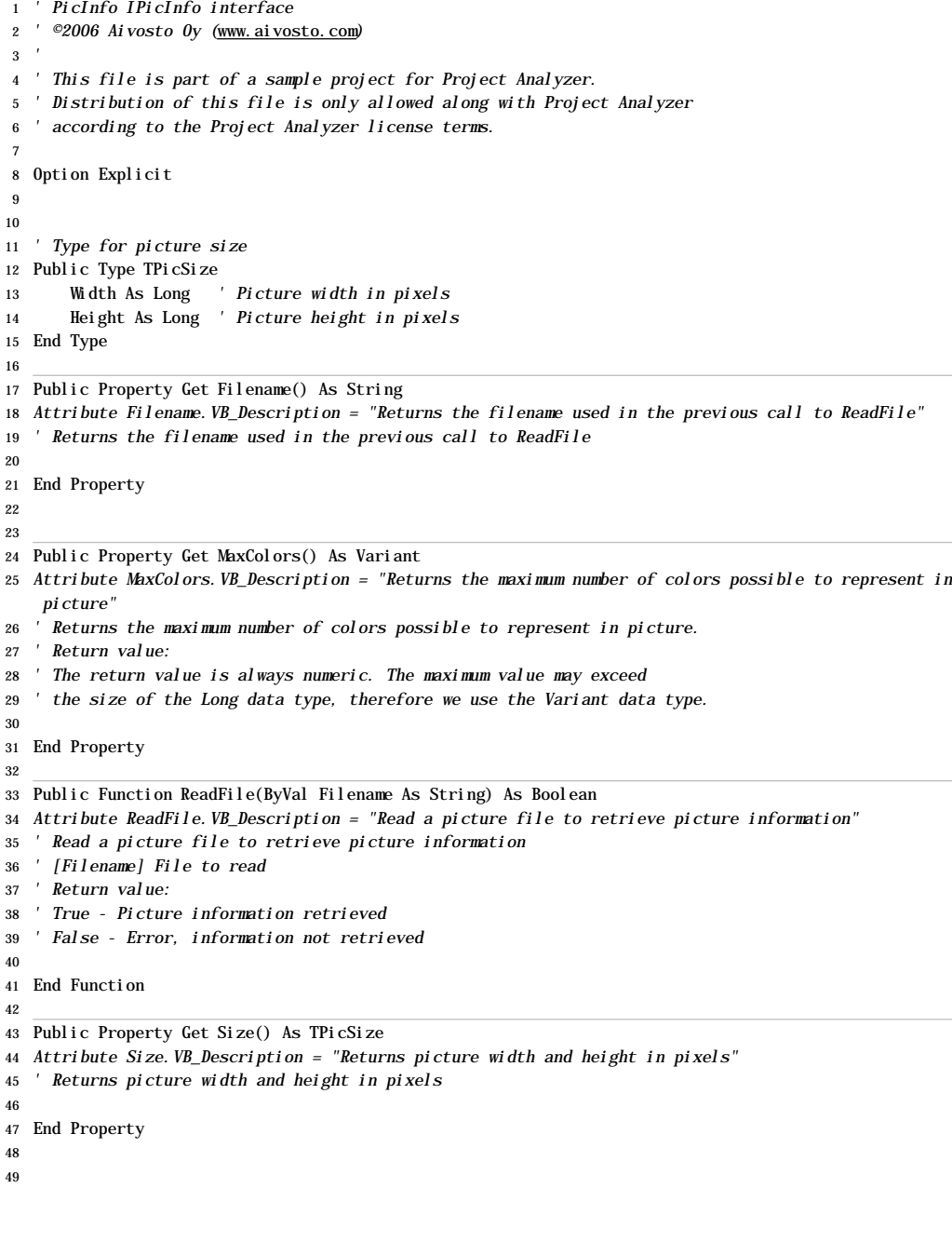

### **PicMain.bas (11.2.2006) Page 8**

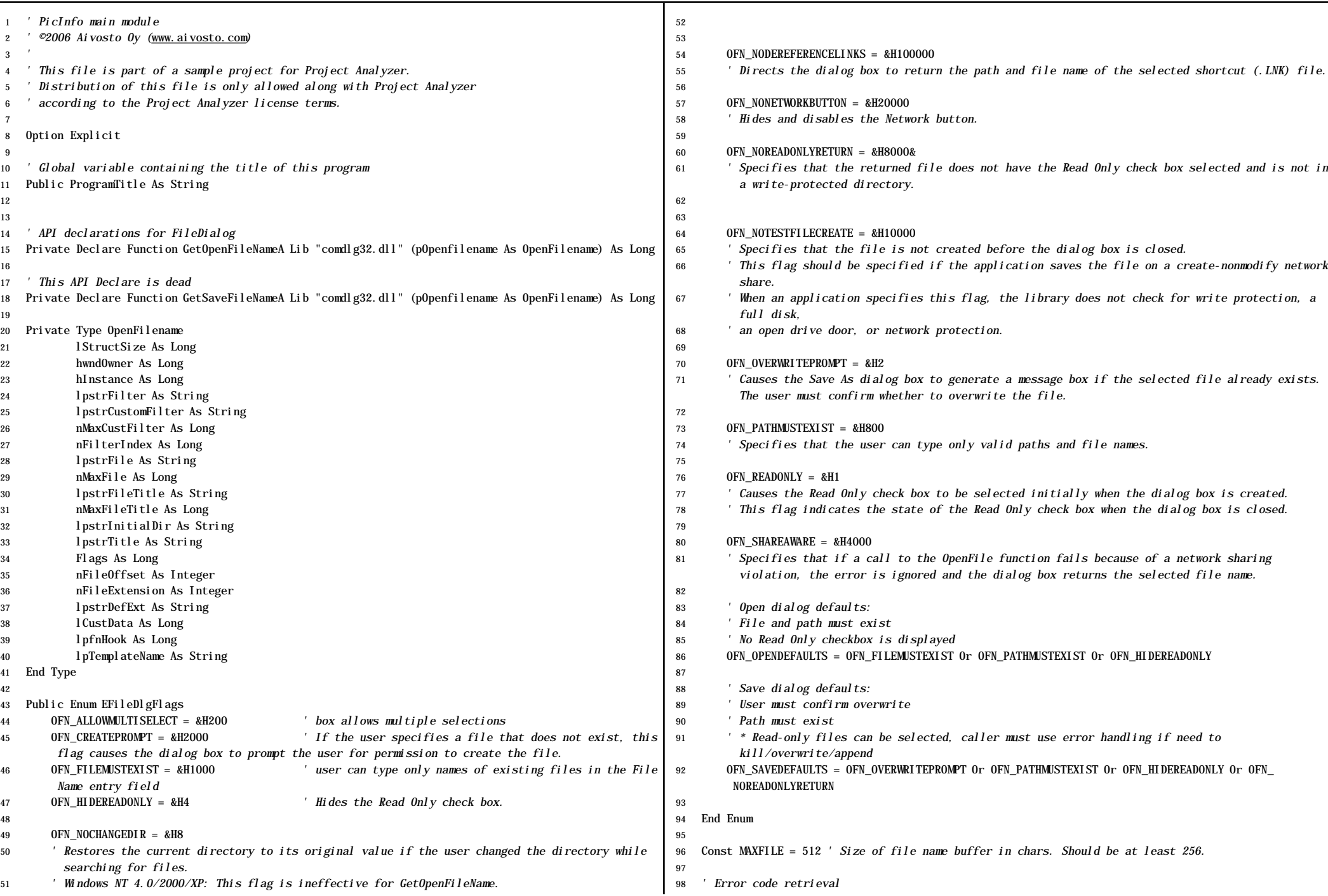

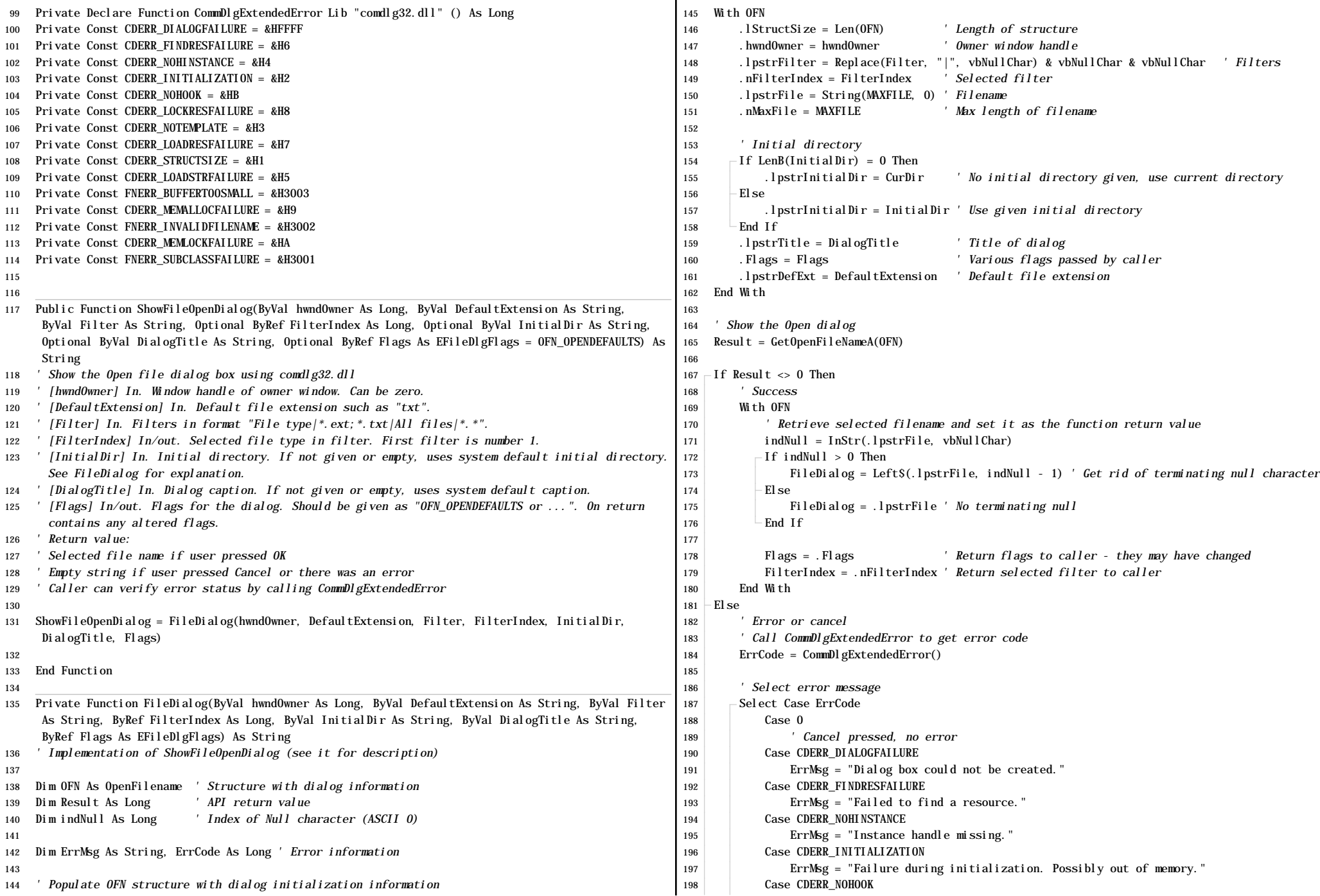

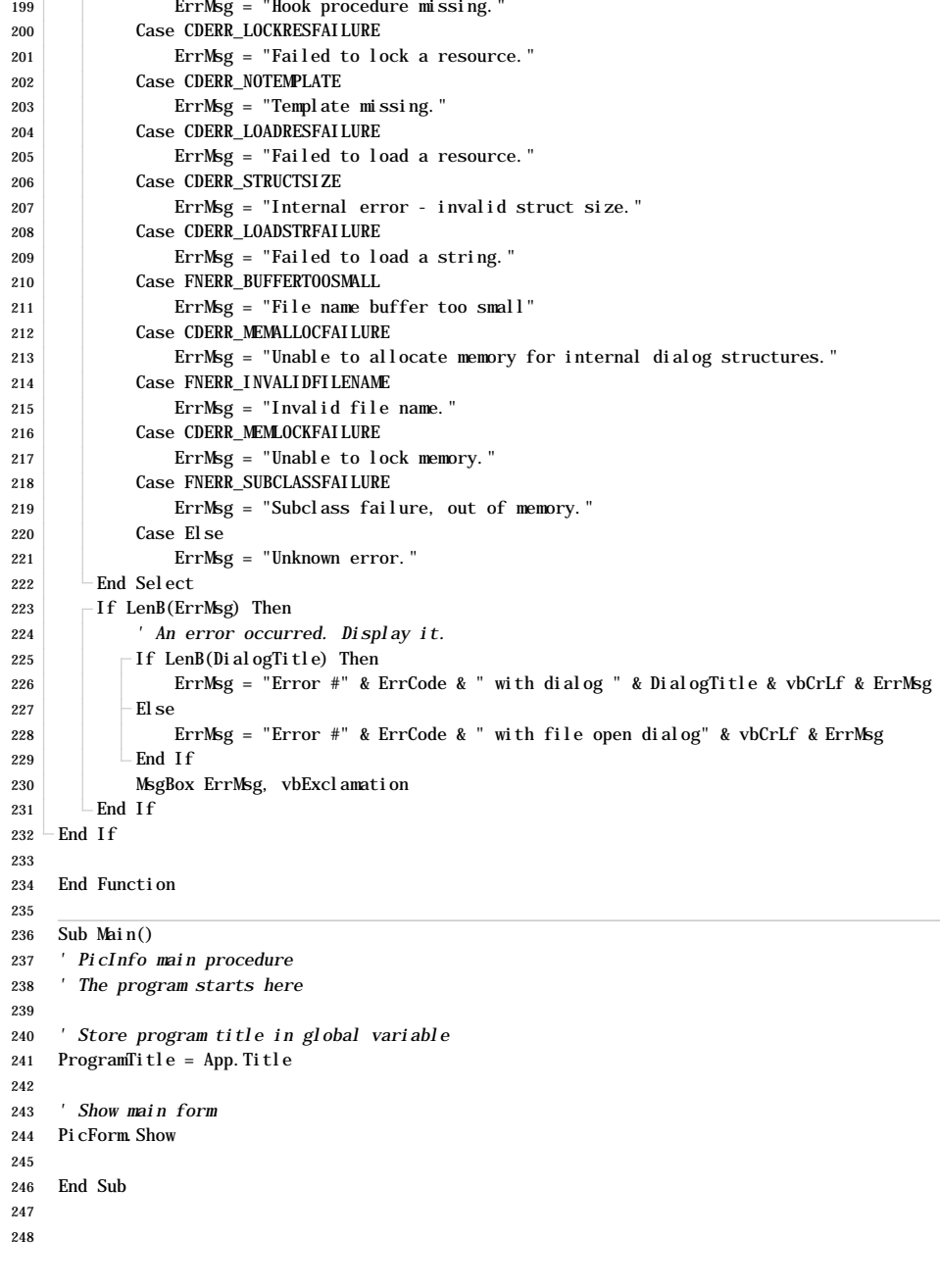